# Preserve System Integrity for Your Business With IBM Replication Solutions for Business Continuity

### Part 1 of 2

TotalStorage Productivity Center for Replication (TPC-R) DFSMS Copy Services Session # 9947

Scott Drummond IBM Corporation spd@us.ibm.com

Jeff Suarez
IBM Corporation
jrsuarez@us.ibm.com

## **Legal Disclaimer**

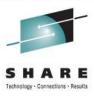

#### **NOTICES AND DISCLAIMERS**

Copyright © 2011 by International Business Machines Corporation.

No part of this document may be reproduced or transmitted in any form without written permission from IBM Corporation.

Product information and data has been reviewed for accuracy as of the date of initial publication. Product information and data is subject to change without notice. This document could include technical inaccuracies or typographical errors. IBM may make improvements and/or changes in the product(s) and/or programs(s) described herein at any time without notice.

References in this document to IBM products, programs, or services does not imply that IBM intends to make such products, programs or services available in all countries in which IBM operates or does business. Consult your local IBM representative or IBM Business Partner for information about the product and services available in your area.

Any reference to an IBM Program Product in this document is not intended to state or imply that only that program product may be used. Any functionally equivalent program, that does not infringe IBM's intellectually property rights, may be used instead. It is the user's responsibility to evaluate and verify the operation of any non-IBM product, program or service.

THE INFORMATION PROVIDED IN THIS DOCUMENT IS DISTRIBUTED "AS IS" WITHOUT ANY WARRANTY, EITHER EXPRESS OR IMPLIED. IBM EXPRESSLY DISCLAIMS ANY WARRANTIES OF MERCHANTABILITY, FITNESS FOR A PARTICULAR PURPOSE OR NON-INFRINGEMENT. IBM shall have no responsibility to update this information. IBM products are warranted according to the terms and conditions of the agreements (e.g., IBM Customer Agreement, Statement of Limited Warranty, International Program License Agreement, etc.) under which they are provided. IBM is not responsible for the performance or interoperability of any non-IBM products discussed herein.

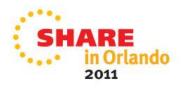

## **Legal Disclaimer**

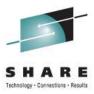

Information concerning non-IBM products was obtained from the suppliers of those products, their published announcements or other publicly available sources. IBM has not necessarily tested those products in connection with this publication and cannot confirm the accuracy of performance, compatibility or any other claims related to non-IBM products. Questions on the capabilities of non-IBM products should be addressed to the suppliers of those products.

The provision of the information contained herein is not intended to, and does not, grant any right or license under any IBM patents or copyrights. Inquiries regarding patent or copyright licenses should be made, in writing, to:

IBM Director of Licensing IBM Corporation North Castle Drive Armonk, NY 10504-1785 U.S.A.

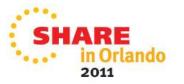

### **Trademarks**

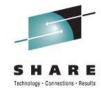

The following are trademarks of the International Business Machines Corporation in the United States and/or other countries.

Enterprise Storage Server\* IP PrintWay RMF BookManager\* CICS\* ES/9000\* Language Environment\* S/370 **DB2\*** FlashCopv\* Lotus\* S/390\* GDPS\* Tivoli\* DB2 Universal Database Multiprise\* **HiperSockets** MVS

developerWorks\*HiperSocketsMVSTotalStorage\*DFSMSdfpIBM\*Notes\*WebSphere\*DFSMSdssIBM eServerOS/390\*z/Architecture

DFSMShsm IBM e(logo)server\* Parallel Sysplex\* z/OS\*
DFSMSrmm IBM logo\* RACF\* zSeries\*

DFSORT IMS RAMAC\*

Domino InfoPrint\*

Intel is a trademark of the Intel Corporation in the United States and other countries.

Java and all Java-related trademarks and logos are trademarks or registered trademarks of Sun Microsystems, Inc., in the United States and other countries.

Microsoft, Windows and Windows NT are registered trademarks of Microsoft Corporation.

UNIX is a registered trademark of The Open Group in the United States and other countries.

\* All other products may be trademarks or registered trademarks of their respective companies.

#### Notes:

Performance is in Internal Throughput Rate (ITR) ratio based on measurements and projections using standard IBM benchmarks in a controlled environment. The actual throughput that any user will experience will vary depending upon considerations such as the amount of multiprogramming in the user's job stream, the I/O configuration, the storage configuration, and the workload processed. Therefore, no assurance can be given that an individual user will achieve throughput improvements equivalent to the performance ratios stated here.

IBM hardware products are manufactured from new parts, or new and serviceable used parts. Regardless, our warranty terms apply.

All customer examples cited or described in this presentation are presented as illustrations of the manner in which some customers have used IBM products and the results they may have achieved. Actual environmental costs and performance characteristics will vary depending on individual customer configurations and conditions.

This publication was produced in the United States. IBM may not offer the products, services or features discussed in this document in other countries, and the information may be subject to change without notice. Consult your local IBM business contact for information on the product or services available in your area.

Information about non-IBM products is obtained from the manufacturers of those products or their published announcements. IBM has not tested those products and cannot confirm the performance, compatibility, or any other claims related to non-IBM products. Questions on the capabilities of non-IBM products should be addressed to the suppliers of those products.

Prices subject to change without notice. Contact your IBM representative or Business Partner for the most current pricing in your geography.

This presentation and the claims outlined in it were reviewed for compliance with US law. Adaptations of these claims for use in other geographies must be reviewed by the local country counsel for compliance with local laws.

## **Business Continuity**

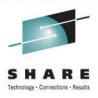

Business Continuity is not simply IT Disaster Recovery... it is a management process that relies on each component in the business chain to sustain operations at all times.

- Effective Business Continuity depends on ability to:
  - Reduce the risk of a business interruption
  - Stay in business when an interruption occurs
  - Respond to customers
  - Maintain public confidence
  - Comply with requirements:
    - Audit
    - Regulator/Legislative
    - Insurance
    - Health and Safety

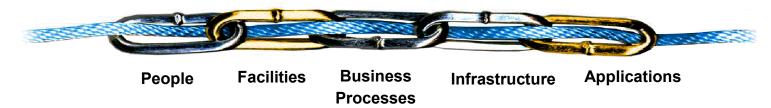

... An end-to-end Business Continuity program is only as strong as its weakest link

## The Drivers for Replication and Replication Management

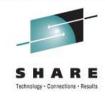

- Need for High Availability
  - Provide for continuous application processing in the event of an unplanned outage, such as server failure.
- Need to recover from disasters
  - Ranging from nature, to deliberate attacks, to human error

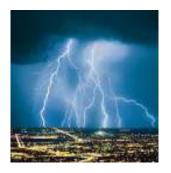

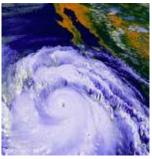

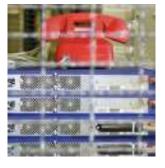

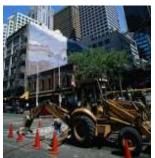

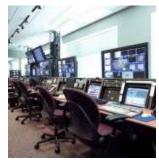

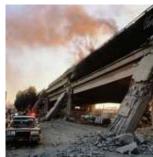

- Recovery times must be repeatable and reliable
- Solution must be scalable
- Testing must be affordable and nearly continuous

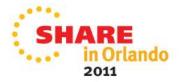

## Storage Replication Management Status Today

- Current state of managing replication services
  - Many manual procedures
  - Home grown hard-to-maintain scripts
  - These manual procedures and scripts are very error prone and provide no view of a customer's overall copy environment status
- Replication management is complicated
  - Initial setup and ongoing management of large copy services environments is complex and error prone – especially in three site environments
  - Difficult to monitor progress and status of copy services tasks
- Solution complexity increases with size of enterprise
- Inconsistent management GUI's between different storage servers

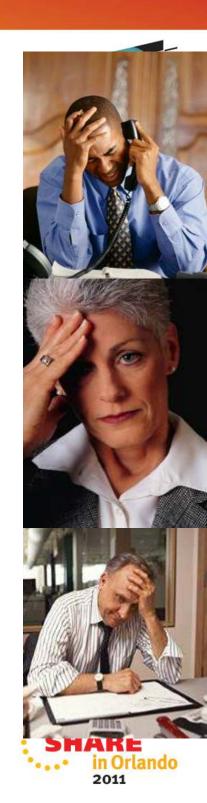

## **TPC for Replication Family Value**

- TPC for Replication is software running on a server that manages IBM disk based replication functions, i.e.:
  - FlashCopy
  - Metro Mirror
  - Global Mirror
  - Metro Global Mirror
- TPC for Replication
  - Provides central control of your replication environment
  - Helps simplify and automate complex replication tasks
  - Allows testing of D/R at any time using Practice Volumes
  - Provides end to end management and tracking of the copy services
  - Provides management of planned and unplanned disaster recovery procedures
  - Manage your replication from the server of your choice, z/OS or open systems servers, z/OS or open data

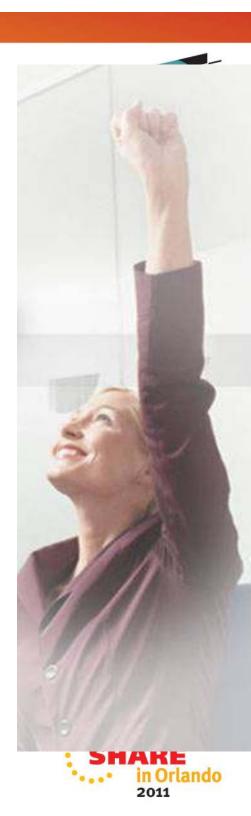

## **IBM Copy Services Terminologies**

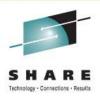

**Out of Region** 

Site C

## **FlashCopy** Point in time copy Within the same **Storage System**

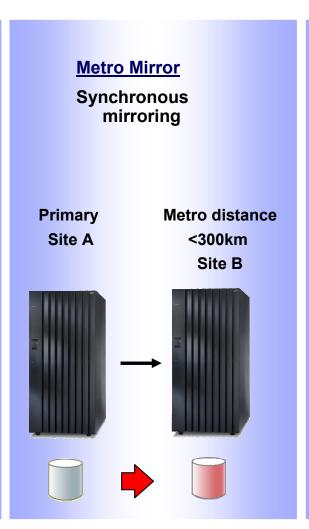

### **Global Mirror Metro / Global Mirror** Three site **Asynchronous** synchronous & asynchronous mirroring mirroring **Primary** Metro **Primary Out of Region** Site B Site A Site B Site A

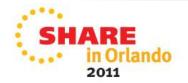

## **Aspects of Availability**

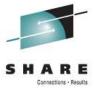

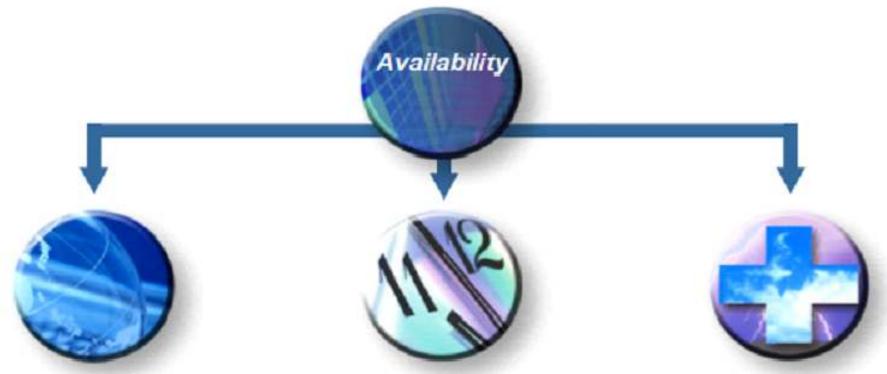

#### High Availability

Fault-tolerant, failure-resistant Infrastructure supporting contiuous application processing

TPC-R for managing HyperSwap and OpenSwap

#### **Continuous Operations**

Non-disruptive backups and system maintenance coupled with continuous availability of application

**TPC-R Practice Volumes** 

#### Disaster Recovery

Protection against unplanned outages such as disasters through reliable, predictable recovery

TPC-R management, automation and simplification

### **TPC for Replication Overview**

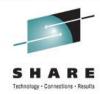

- Replication management solution
  - Simplified replication management
     monitoring
  - Powerful commands and logic
- Multiple Storage subsystems
  - DS8000, DS6000, ESS800, SVC
- Multiple logical volume types
  - Open systems (FB) LUNs
  - z/OS (CKD) volumes
- Multiple replication types
  - FlashCopy
  - Metro Mirror
  - Global Mirror
  - Metro/Global Mirror
- High performance and scalability

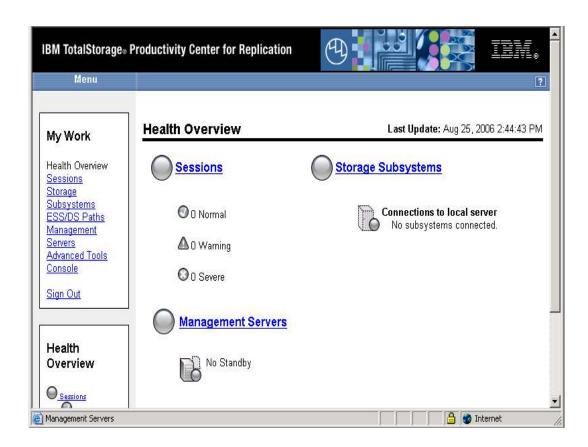

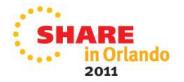

## **TPC for Replication – Common Tasks**

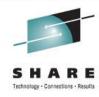

#### Common Tasks

- Monitor overall health of the Replication Environment
- List all sessions and important status information
- Take actions on sessions
- Add and Remove Storage Subsystems
- Add and Remove Paths
- Create and Remove Sessions
- Add and Remove Copy Sets, Monitor Sessions
- Modify Storage Subsystem connection parameters
- Create FlashCopy, Metro Mirror, Global Mirror and Met Global Mirror sessions
- Define a stand-by server
- Review Diagnostics

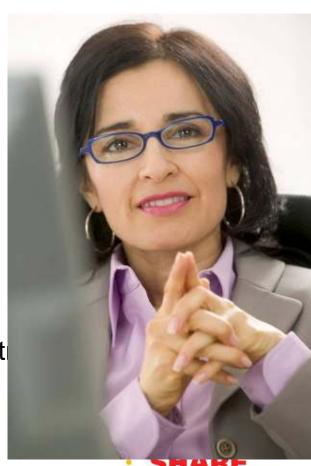

### Starting a Global Mirror Copy

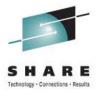

### **Using the DS Hardware Commands**

- 1. etermine where to place Master GM section given the PPRC paths.
- 2. Esta lish PPRC links between Master and Subor mate DS8000's.
- 3. Establish PRC paths betwee A and B volumes
- 4. Establish Stoordinate sessons on the A volumes of the DS8000's
- 5. Establish a GC rection hip between A and B
- 6. Query A to determine first pass complete
- 7. Establish Flash py beween B and C with incremental
- 8. Add A to the ubordinate G bal Mirror session
- 9. If first A flume on this DS800 then start the Global Mirror Laster with new configuration
- More or the Global Mirror Master with 051 queries and calculate RPO.
- Conitor for failures and fatal conditions

### Using TPC-R Commands

1. START

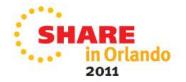

### Recover a Global Mirror Copy

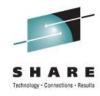

## Using the DS Hardware Commands

- 1. Establish PPRC B to A Failog
- 2. Query all B to C Flash Correlation hips and determine if they are reverable and have the same sequence number
- 3. If the sequence numbers are all the same AND at leget one relationship is not revertible as a "withdraw Flash Copy ith commit" to all of the revertible elationship
- 4. If all of the Flash Copy relationships are Florertible, issue a "whedraw Flachcopy with revert" to all Flashcopy relationships.
- 5. Issue "establish Flashcopy C to with Fast Reverse Restore

## **Using TPC-R Commands**

1. RECOVER

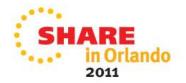

## Tivoli Storage Productivity for Replication – Task Savings

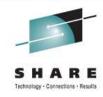

Tivoli Storage Productivity Center for Replication drastically enhances the efficiency of your copy services tasks by reducing the time it takes to execute replication jobs

| Task                       | DSxxxx Command Line Interface | TPC for Replication |
|----------------------------|-------------------------------|---------------------|
| Set up Global Mirror       | 5 steps                       | 1 command (START)   |
| Global Mirror Recovery     | 4 steps                       | 1 command (RECOVER) |
| Set up Metro Global Mirror | 8-25 steps                    | 1 command (START)   |
| Make a practice copy       | 5 steps                       | 1 command (FLASH)   |

| Task                         | SVC Command Line Interface | TPC for Replication   |
|------------------------------|----------------------------|-----------------------|
| Set up Metro Mirror          | 4 steps                    | 1 command (START)     |
| Clean up a consistency group | 3 steps                    | 1 command (TERMINATE) |
| Make a practice copy         | 5 steps                    | 1 command (FLASH)     |

## Replication Configurations

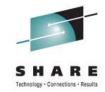

#### DS8000, DS6000 and ESS800 2-site

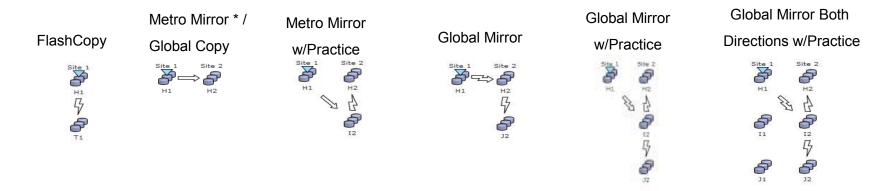

#### **DS8000 3-Site**

#### Metro Global Mirror\*

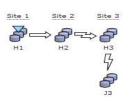

#### Metro Global Mirror

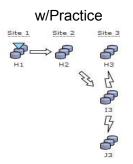

#### **SVC 2-Site**

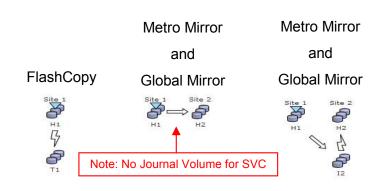

- 'H' volumes are the Host connected volumes
- Volumes on the same site are in the same storage system

\* Running on zOS provides the ability to enable the session for Hyperswap capabilities

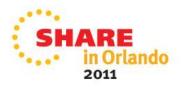

### **Practice Volumes Sessions**

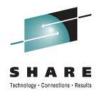

- Practice Volumes are an important function in Disaster Recovery (DR) management
- Practice Volumes allow IT managers to:
  - Test their DR environment without interfering with daily DR operations
  - Provides an additional set of consistent data that could be used for testing or data mining without interfering with daily DR operations
  - Provides an additional set of recoverable data to help protect against a disaster during a resynchronization

Provides a way to practice their DR operations like they would in a real

disaster.

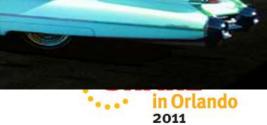

## TPC for Replication Stand-By server options

- Two Site Server Standby option allows you to manage copy services at the production site while maintaining recovery capabilities at the Disaster Recover site.
- Two Site option requires two servers for a high availability configuration
  - One Active and one Stand-by server
  - Changes to Primary are propagated to Stand-by server(s)
  - Managed as part of the entire Copy Services Environment
  - Managed via Graphical User Interface

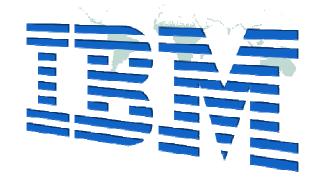

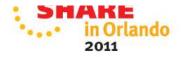

## **Tivoli Storage Productivity Center (TPC) 4.1**

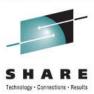

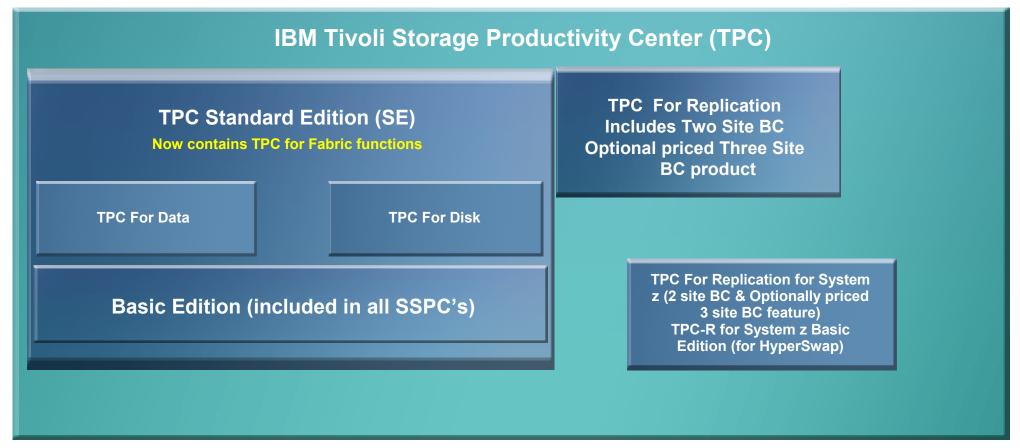

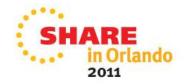

## **Tivoli Storage Productivity Center for Replication family**

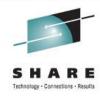

### There are four products within the replication family:

#### **TPC for Replication Two Site BC**

- Administration and Operations management for Advanced Copy Services
- Disaster Recovery management between two sites including failback features
- Includes support for: FlashCopy, Metro Mirror & Global Mirror

#### **TPC for Replication Three Site BC**

- Administration and Operations management for Advanced Copy Services
- · Disaster Recovery management between three sites including failback features
- Includes support for FlashCopy, Metro Mirror, Global Mirror, & Metro Global Mirror

#### TPC for Replication Basic Edition for System z

No charge product that provides basic support for the HyperSwap function within a System z environment

#### TPC for Replication for System z

- Administration and Operations management for Advanced Copy Services
- Disaster Recovery management between two sites including failback features
- The optional Three Site BC feature supports Metro Global Mirror environments

SHARE in Orlando

Tivoli Storage Productivity Center is not a prerequisite of Tivoli Storage Productivity Center for Replication

## **TPC-R** and **TPC** Integration

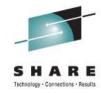

- Installation
- Information shared between TPC-R and TPC
  - Storage subsystems connection information
  - Volumes defined to replication sessions
  - Storage subsystems defined to replication sessions
  - The storage subsystems and volumes that are still in replication sessions cannot be deleted from TPC
- TPC-R sends all defined SNMP events as alerts to TPC
- Launch TPC-R GUI from Tivoli Integration Portal (TIP) and TPC GUI
  - Single sign-on

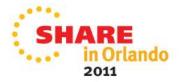

## Comparing TPC for Replication and Tivoli Storage FlashCopy Manager

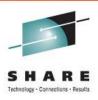

- The IBM Tivoli Storage Productivity Center (TPC) for Replication family helps to manage the advanced copy services provided by the IBM System Storage DS8000®, IBM System Storage SAN Volume Controller (SVC), IBM® Storwize® V7000 and the IBM Enterprise Storage Server® (ESS) Model 800
- IBM Tivoli® Storage FlashCopy® Manager software provides fast application-aware backups and restores leveraging advanced snapshot technologies in IBM storage systems. Performs near-instant application-aware snapshot backups, with minimal performance impact for IBM DB2, Oracle, SAP, Microsoft SQL Server and Exchange. In addition, FCM provides support for custom applications on Unix and Linux which provides for support of all data stored on the supported devices.

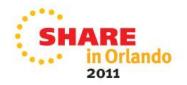

## TPC for Replication and Tivoli Storage FlashCopy Manager

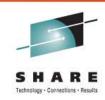

|                             | TPC for Replication                                                                             | FlashCopy Manager                                                                                                    |
|-----------------------------|-------------------------------------------------------------------------------------------------|----------------------------------------------------------------------------------------------------|
| Purpose                     | Disk and File Replication Mgt                                                                   | Application & File System Backup/Restore and DB Cloning                                                                                                    |
| Hardware Copy Function used | FlashCopy, Metro Mirror, Global<br>Mirror, Metro Global Mirror,<br>HyperSwap and OpenSwap (AIX) | FlashCopy                                                                                                    |
| Hardware Supported          | DS8000, SVC, Storwize V7000                                                                     | Unix – DS8000, XIV, SVC and<br>Storwize V7000<br>Windows – VSS supported disk<br>(only IBM disks have been tested)                                                         |
| Data Supported              | All data on supported hardware                                                                  | Unix – DB2, Oracle, SAP plus all data via custom App support (If backing up to TSM additional TDP software is required) Windows – VSS supported Apps (i.e. Exchange & SQL) |
| Servers Supported           | Windows, AIX, Linux, z/OS                                                                       | Windows, AIX, Linux, Solaris                                                                                                    |
|                             |                                                                                                 | SHARE in Orlando                                                                                                    |

## TPC for Replication and FlashCopy Manager Synergy

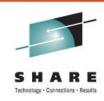

- For the DS8000 TPC for Replication can manage the process of sending FCM created backups to remote locations (using synchronous or asynchronous replication)
- FCM can be used to Flash a local copy of data that is being remote copied to a secondary site using TPC-R – creating local snapshots of the source mirror
- TPC-R can be used to provide disaster recovery for applications by establishing metro or global mirroring for the application data volumes while FCM can provide snapshot backup and recovery for the same application by exploiting FlashCopy of the application data volumes being mirrored.

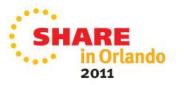

## **Summary**

#### Tivoli Storage Productivity Center for Replication

- Provides central control of your replication environment
- Helps simplify and automate complex replication tasks
- Provides end to end management and tracking of the copy services
- Allows testing of D/R at any time using Practice Volumes
- Provides management of planned and unplanned disaster recovery procedures
- Manage your replication from the server of your choice,
   z/OS or open systems servers for both z/OS and open data

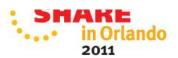

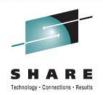

## FlashCopy overview

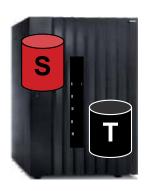

PiT copy technology on the disk subsystem When a FlashCopy is issued the copy is available immediately A bitmap tracks the relationship between source and target tracks

Read and write activity are possible on both the source and target devices

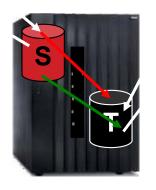

Writes to the source may cause a copy on write if the track has not been copied to the target

Reads of tracks on the target that have not been copied from the source will be redirected to the source

Several options available for FlashCopy including

- Incremental FlashCopy
- Consistent FlashCopy
- Multiple FlashCopy relationships
- Dataset level FlashCopy
- Space Efficient FlashCopy
- •Remote Pair FlashCopy

An optional background copy process will copy all tracks from the source to the target which will end the relationship

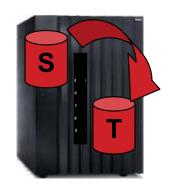

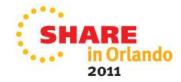

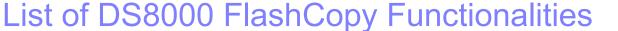

SHARE
Technology - Connections - Results

- Full Volume FlashCopy
  - Background Copy or NOCOPY
- Dataset FlashCopy (System z)
- Persistent FlashCopy
  - FlashCopy relationship continues to exist until explicitly withdrawn
- Full Volume Incremental FlashCopy
  - Minimizes physical background copy
  - One target only, bidirectional
- Inband FlashCopy
  - Send FlashCopy command to remote PPRC volume
  - Commands use Fibre Channel disk mirroring paths to remote site

- Fast Reverse Restore
  - FlashCopy NOCOPY fast restore target back to source
- FlashCopy NOCOPY to COPY
  - Tell system to change a NOCOPY to a COPY
  - Use to delay cloning operation to accommodate heavy production workloads
- Consistency Group FlashCopy
  - Write freeze volume groups to maintain write dependent consistency
- Multiple Relationships
  - One source may have up to 12 targets
- Flexible target volume selection
  - Any volume equal/larger in disk system

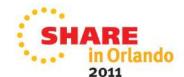

## Review: FlashCopy NOCOPY

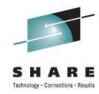

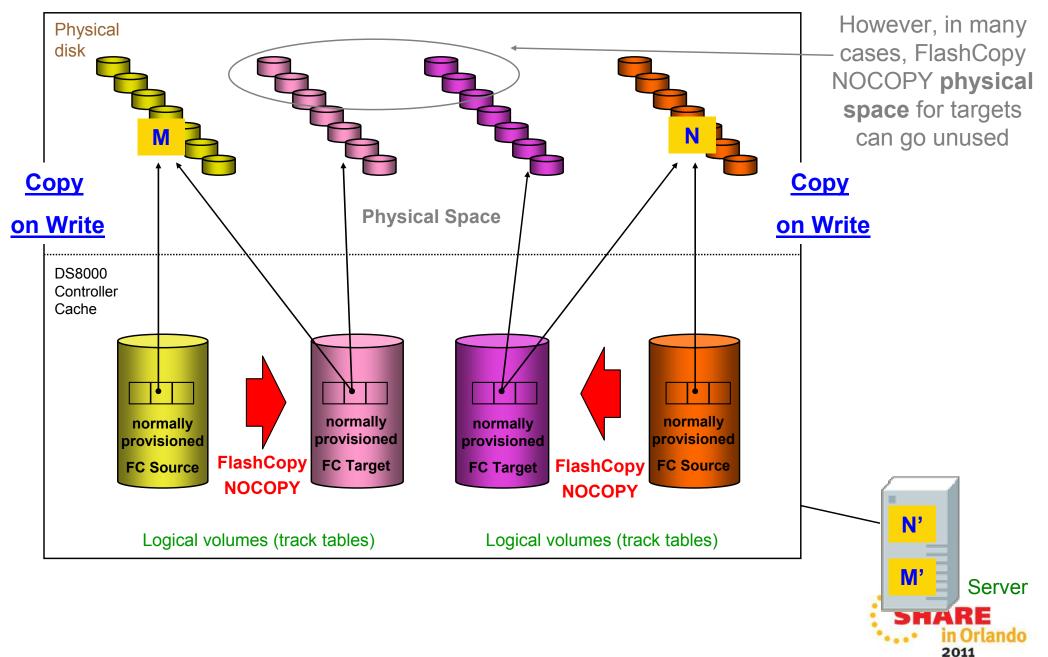

## FlashCopy SE to Space Efficient volumes

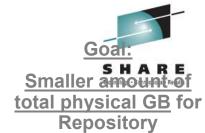

2011

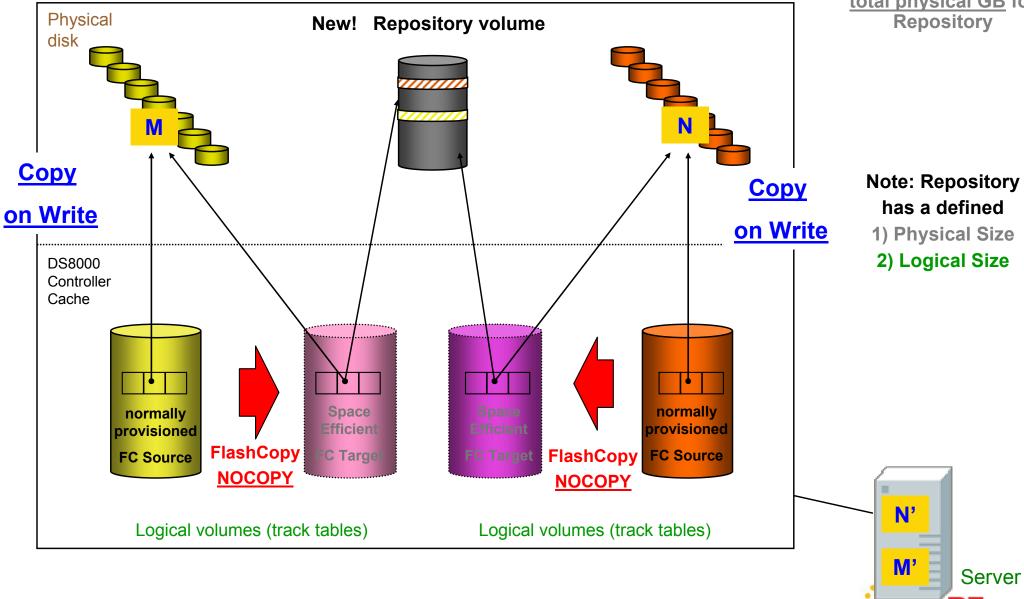

## **Metro Mirror and Global Copy**

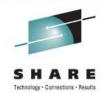

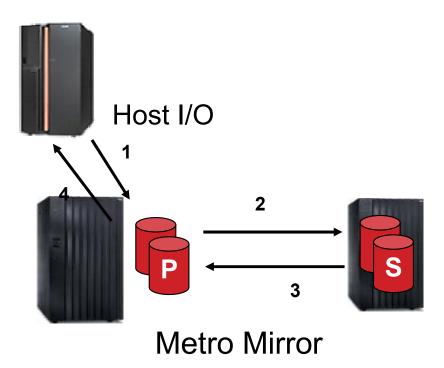

- •Write to primary volume.
- •The primary disk subsystem initiates an I/O to the secondary disk subsystem to transfer the data.
- •Secondary indicates to the primary that the write is complete.
- •Primary acknowledges to the application system that the write is complete.

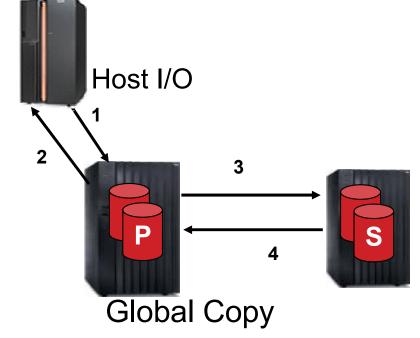

- •Write to primary volume.
- •Primary acknowledges to the application system that the write is complete.

At some later time:

The primary disk subsystem initiates an I/O to the secondary disk subsystem to transfer the data.

- •Secondary indicates to the primary that the write is complete.
- Primary resets indication of modified track.

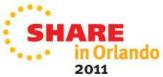

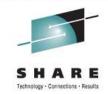

## FlashCopy Consistency Groups

- Data consistent copies across boundaries
- Reduce or eliminate need to quiesce applications
- Long busy on establish with FREEZE
- LSS thawed with ACTION=THAW or 2 minute timer expired
- Application must be aware of data dependency

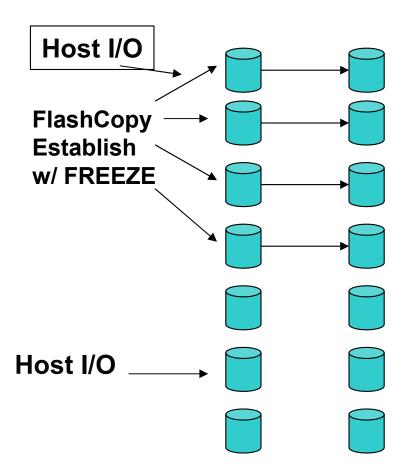

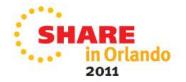

## FlashCopy to PPRC Primary using Preserve Mirror

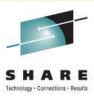

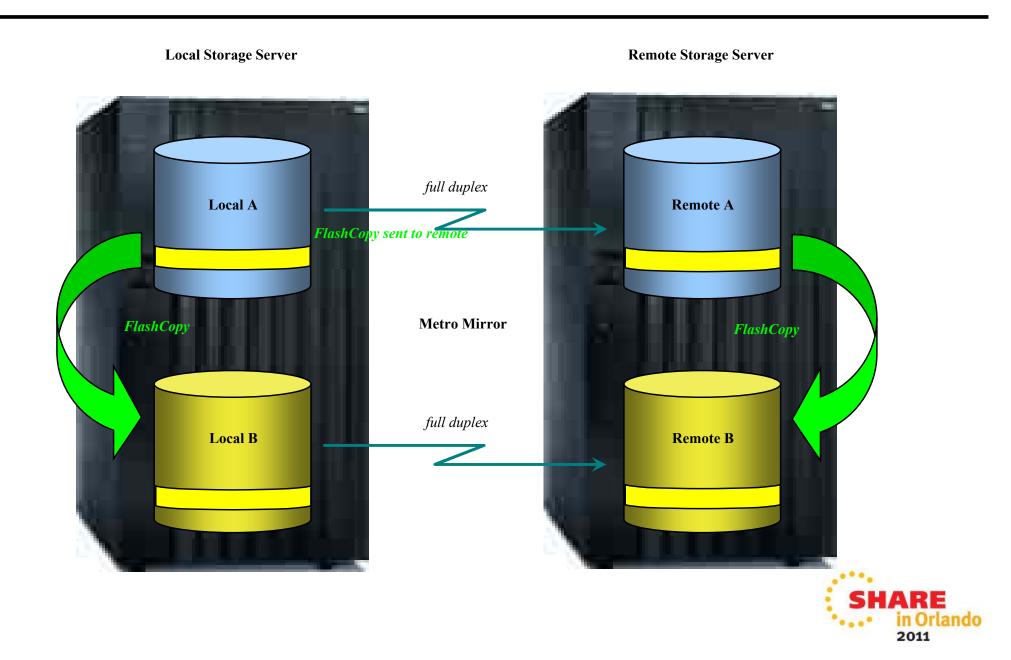

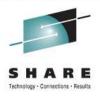

### **Global Mirror architecture**

- Bitmaps used to hold consistency group information on primary disk subsystem
- PPRC paths used for disk subsystem to co-ordinate consistency groups among multiple disk subsystem
- Global Copy used to transmit consistency group between primary and secondary
- FlashCopy used to save consistency groups on secondary disk subsystem

Consistency group
Co-ordination and formation

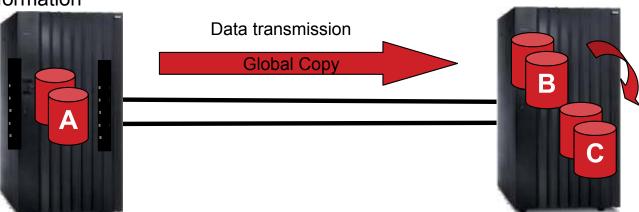

Consistency group save

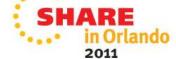

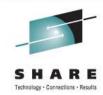

## **Multiple Global Mirror**

- Allows for finer granularity of management and recovery
  - Separate workloads with different RPO requirements
  - Ability to failover only failing servers or applications
- Can now have one or more test session along with one or more production sessions on the same control unit(s)
- Builds upon the existing Global Mirror technology and microcode
- 32 active sessions per control unit
- Works with 3-site Metro Global Mirror (MGM)
- One session per LSS
  - This must be taken into consideration when planning how to divide up volumes into separate Global Mirror sessions
- Multiple session supported on DS8700 only
  - DS8300/DS8100 can only support a single active session
- Intermix of DS8700 and DS8300/DS8100 supported
  - DS8300/DS8100 can be a subordinate for a single or target for many
  - If used as a target, multiple sessions cannot be run bi-directionally

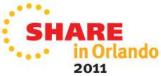

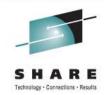

## **Multiple Global Mirror**

- Allows for finer granularity of management and recovery
  - Separate workloads with different RPO requirements
  - Ability to failover only failing servers or applications
- Can now have one or more test session along with one or more production sessions on the same control unit(s)
- Builds upon the existing Global Mirror technology and microcode
- 32 active sessions per control unit
- Works with 3-site Metro Global Mirror (MGM)
- One session per LSS
  - This must be taken into consideration when planning how to divide up volumes into separate Global Mirror sessions
- Multiple session supported on DS8700 only
  - DS8300/DS8100 can only support a single active session
- Intermix of DS8700 and DS8300/DS8100 supported
  - DS8300/DS8100 can be a subordinate for a single or target for many
  - If used as a target, multiple sessions cannot be run bi-directionally
- OA30618 (SDM)

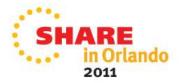

## **Examples of Intermix**

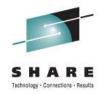

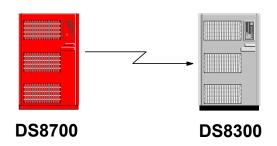

#### DS8300/DS8100 as a GM target

 Multiple sessions can active but only in one direction (DS8700 to DS8300)

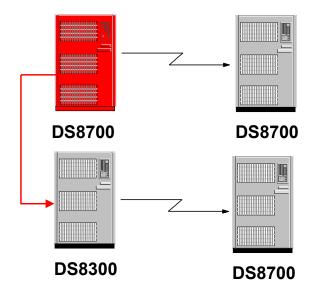

#### DS8300/DS8100 as a GM subordinate

 The DS8700 can run multiple sessions but can only use the DS8300 as a subordinate for one session

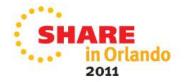

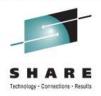

#### **Metro Global Mirror**

- Combines synchronous and asynchronous PPRC
  - Allows for local continuous availability and out of region disaster recovery
- RPO of 0 for "A" site failure
  - Can recover to either B or D
  - Zero RPO implies automation to ensure no production updates if mirroring stops
- Potential RPO of seconds for "A" and "B" twin site failure
  - Depends on workload and bandwidth between B and C

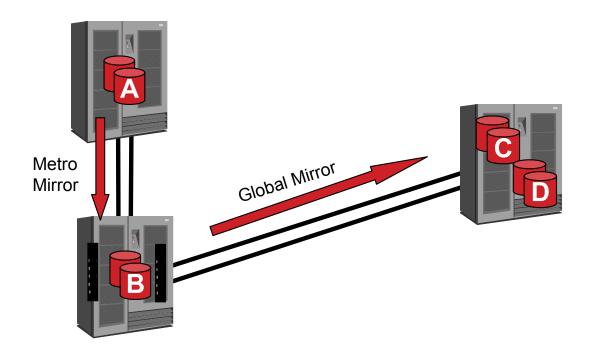

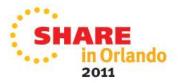

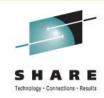

## z/OS Global Mirror (XRC) Concepts

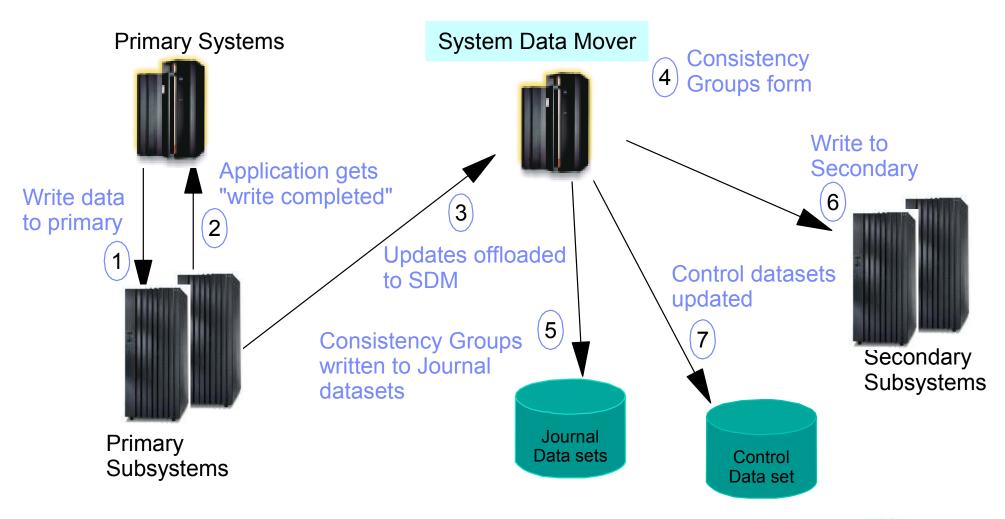

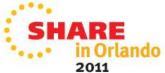

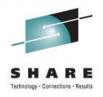

#### XRC enabled for zIIP

- XRC processing eligible to be dispatched on zIIP
  - Approximately 97% of XRC processing is <u>eligible</u> (under lab conditions)
  - Actual amount of offload depends on amount of CPU consumed, number of ordinary CPs, zIIPs, and CEC level limitations on CP/zIIP ratio
- Enabled via the zIIPENABLE(YES) setting in XRC PARMLIB
- Available with:
  - z/OS V1.10 and above
  - IBM System Storage DS8000, or any storage controller supporting DFSMS SDM

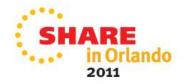

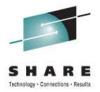

## **DFSMS** Copy Services Interfaces

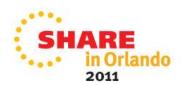

## PPRC Manager and FlashCopy Manager Introduction

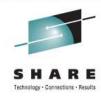

- PPRC Manager FlashCopy Manager are two IBM software products that are designed to allow the user to exploit the underlying IBM technology without requiring a understanding of the details involved in using the technology.
  - z/OS based
  - ISPF based for configuration processes
  - Operates on full volumes
- There are two parts to the use of PPRC or and Flash Copy technology
  - Defining the Configuration and building JOBs ISPF panel based functions
  - Manipulating the configuration Batch JOB based functions
- Batch JOB based manipulations allow the user to execute the operations individually or to imbed the JOBs into a more complex business application
- Scope of applications single DS8100 thru very large configurations
- Use technologies that systems programmers and storage administrators use daily (ISPF, ISMF etc.).
- Use a Batch Job based methodology to allow the manipulation tasks to be easily integrated into a more complex business solution job stream.
- Minimize the level of understanding of the details of the underlying PPRC or FlashCopy process for both configuration development and manipulation of the environment.
- For FlashCopy, eliminate SYSGEN dependencies & duplicate label problems with IPLs.

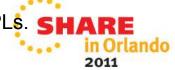

# PPRC Manager and FlashCopy Manager Prerequisites

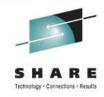

- z/OS 1.7(and up) with ISPF
- REXX library or the REXX alternate Run Time library
  - The REXX Alternate Run Time Library is included with z/OS 1.9
- Appropriate microcode licenses for the IBM Storage subsystem hardware
  - IBM 1750, IBM 2105-F20, IBM 2105-800 or IBM 2107
- Both products are priced
  - One time charge (site license)
  - Subscription and Support option is available
- Can be ordered via Shop zSeries
  - Catalog reference information
    - Package type: z/OS –CBPDO or ServerPac
    - Group: MVS –Miscellaneous/Other
  - PPRC Manager 5635-PPM
  - FlashCopy Manager 5635-FCN

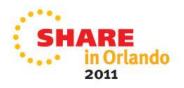

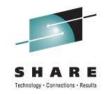

#### **ICKDSF FLASHCPY and PPRCOPY**

- ICKDSF FLASHCPY
  - First implemented to be only used within the scope of Async PPRC, but restriction has since been lifted.
  - May only be invoked via batch JCL
  - Only supports full volume
  - Provide volume serialization, if online
  - Users are able to establish, query, and withdraw relations
    - Issues withdraw during INIT
- ICKDSF PPRCOPY
  - Supports all functions to setup and run PPRC, for both SYNC and ASYNC (ie Metro Mirror, Glorbal Mirror)
  - Provides volume serialization, if online
- Supports multiple Operating Systems
  - MVS, CMS (CKD only), VSE/ESA (CKD only), Stand-Alone

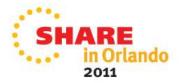

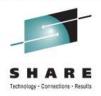

## **System Data Mover**

- DFSMS SDM provides primitives that are used by IBM products and can be used by ISV programs (or built into CLISTs or REXX execs)
- ANTMAIN/ANTAS000 address spaces must be active
- SDM does not provide data management services (allocation, catalog, serialization)
  - Datasets to be accessed from target volume need user intervention or use of interface like DFSMSdss
- TSO commands
  - All FlashCopy and PPRC functions supported
- Application Programming Interface
  - ANTRQST macro
- REXX Interface
  - Formally Supported in z/OS V1R12

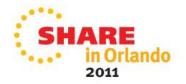

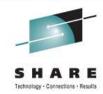

## **System Data Mover**

- Point-in-time Products
  - FlashCopy
  - Concurrent Copy
  - Virtual Concurrent Copy (IBM) / Snapshot (OEM)
- Continuously Mirrored Products
  - PPRC
    - Metro Mirror for ESS, aka (synchronous) Peer-to-Peer Remote Copy (PPRC)
    - Global Mirror for ESS, aka (asychronous) Peer-to-Peer Remote Copy
    - Global Copy for ESS, aka PPRC-Extended distance (PPRC-XD)
    - Metro/Global Copy for ESS, aka synchronous PPRC combined with PPRC-XD
    - Metro/Global Mirror, aka synchronous PPRC combined with Global
    - Mirror
  - XRC
    - Global Mirror for zSeries, aka Extended Remote Copy (XRC)

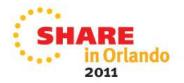

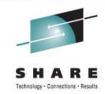

## DFSMSdss FlashCopy

- Functions that exploit FlashCopy
  - COPY
    - Full volume
      - DUMPCONDITIONING available to provide online volume clone to be used for backup purposes
    - Data Set level
      - Logical or Physical
        - Physical allows copying back a set of files using FC on a volume basis
      - DataSet DUMPCONDITIONING
        - Can Rename data sets to a temporary name at COPY time, and at DUMP time have the ability to rename them back to its original name
  - DEFRAG and CONSOLIDATE
  - Default is to use FlashCopy if possible, can revert to using CC,VCC, and traditional I/O
  - Updates catalog and performs serializations
  - Volume and data set level

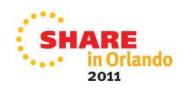

#### **Reference Materials**

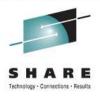

- Introduction to FlashCopy Manager for z/OS. IBM Storage and Networking Symposium, New Orleans, LA, USA. July 25-29, 2005
- SHARE: Session 3084 Medco Clones DB2 Environments Using IBM FlashCopy and Mainstar's VCR. Boston, MA, USA. August 22, 2005
- Publications:
  - PPRC Manager
    - User's Guide and Reference G325-2633
    - Program Directory GI11-2905
  - FlashCopy Manager
    - User's Guide and Reference G325-2632
    - Program Directory GI11-2904
  - DFSMS Advanced Copy Services SC35-0428:
- Redbooks Redpaper
  - REDP-4065-01: IBM System Storage FlashCopy Manager and PPRC Manager Overview
  - SG245680: IBM TotalStorage Enterprise Storage Server Implementing ESS Copy Services with IBM eServer zSeries
  - SC26-7445: IBM TotalStorage Enterprise Storage ServerUser's Guide

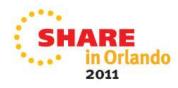

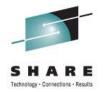

## **Questions?**

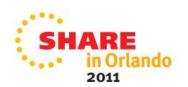